## Discharge Monitoring Reports Avoiding Common Mistakes

### 15 July 2020 Webinar Panel Discussion

with

- Emilio Llamozas, Env. Engineer, EPA R8
- Cornell Gayle, P.E., EPA R4
- Juan Ibarra, EPA R6
- Jake Nguyen, EPA OC
- Diana Mendosa, EPA OC

## US EPA Office of Compliance Technical Assistance Webinar Series

- Introduction: Seth Heminway, US EPA Office of Compliance ([heminway.seth@epa.gov\)](mailto:heminway.seth@epa.gov)
- Webinar series supports the national EPA and state initiative to reduce noncompliance among CWA-NPDES permitted facilities. Focus is on helping wastewater system operators return their facilities to compliance, and those interested in fine-tuning their systems.
- The webinar will be recorded and circulated to all who registered.
- Certificates of attendance will be sent to those who have registered.

## US EPA Office of Compliance Technical Assistance Webinar Series

- You will be in "listen only mode."
- Use the chat box to ask questions and to suggest other training.
- Speakers do not necessarily reflect EPA positions or policy.
- Be sure to download the handouts.
- We strive for continuous improvement. Please complete the post webinar survey.

# Discharge Monitoring Reports Definition - 40 C.F.R. 122.2

• The EPA uniform national form, including any subsequent additions, revisions, or modifications for the reporting of self-monitoring results by permittees. DMRs must be used by "authorized States" as well as by EPA. EPA will supply DMRs to any authorized State upon request. The EPA national forms may be modified to substitute the State Agency name, address, logo, and other similar information, as appropriate, in place of EPA's.

# Discharge Monitoring Reports Regulatory Requirements

- DMRs must be submitted by any facility that has been issued an NPDES permit that requires sampling and monitoring.
- 40 C.F.R. 122.41(l)(4) Monitoring results shall be reported at the intervals specified in the permit. (typically monthly, quarterly, semi-annually or annually)
- As of December 21, 2016 all reports and forms submitted in compliance with this section must be submitted electronically by the permittee to the Director or initial recipient.

# Permit Definitions and **Requirements**

- Always check your permit for DMR related definitions and requirements.
- Permit definitions and permit requirements can vary slightly from state to state.
- Sampling frequencies can vary for each parameter.
- Permit requirements can change when a permit is re-issued.
- Very important to read the permit to understand how to report the monitoring data.
- Check with your permitting authority, if you have questions on the permit definitions and requirements.

# Monthly Average

### • Example permit language:

"The average monthly (or 30-day) limitation, other than for microbiological organisms (e.g., bacteria, viruses, etc.), is the arithmetic mean of all samples collected during a calendar month (or consecutive 30-day period if applicable). Geometric means shall be calculated for microbiological organisms unless specified otherwise in the Permit. The calendar month shall be used for purposes of reporting self-monitoring data on discharge monitoring reports."

Example Monthly Average for March = the average of all samples taken between March 1 and March 31

# Weekly Average

### • Example permit language:

"The average weekly (or 7-day) limitation, other than for microbiological organisms (e.g., bacteria, viruses, etc.), is the arithmetic mean of all samples collected during a calendar week (or consecutive 7- day period if applicable). Geometric means shall be calculated for microbiological organisms unless specified otherwise in the Permit. The calendar week, which begins on Sunday and ends on Saturday, shall be used for purposes of reporting self-monitoring data on discharge monitoring reports. If a calendar week overlaps two months (i.e., the Sunday is in one month and the Saturday in the following month), the weekly average calculated for that calendar week shall be included in the data for the month that contains the Saturday."

Example:

Weekly Average = average of samples taken Sunday through Saturday

# Daily Maximum

• Daily Maximum (Daily Max.) is the maximum measured value for a pollutant discharged during a calendar day or any 24-hour period that reasonably represents a calendar day for purposes of sampling. For pollutants with daily maximum limitations expressed in units of mass (e.g., kilograms, pounds), the daily maximum is calculated as the total mass of pollutant discharged over the calendar day or representative 24-hour period. For pollutants with limitations expressed in other units of measurement (e.g., milligrams/ Liter, parts per billion), the daily maximum is calculated as the average of all measurements of the pollutant over the calendar day or representative 24-hour period. If only one measurement or sample is taken during a calendar day or representative 24-hour period, the single measured value for a pollutant will be considered the daily maximum measurement for that calendar day or representative 24-hour period.

## Daily Maximum Examples

- Examples
- 1 sample take per day = Daily Maximum
- 2 samples taken per day. Average of samples = Daily Maximum
- 3 samples taken per day. Average of samples = Daily Maximum
- Three BOD samples taken on the same day:
- 13 mg/L, 21 mg/L and 6 mg/L
- Daily Max is the average of all samples taken. In this case the Daily Max for BOD is 13.3 mg/L.
- Most permits require a max of one sample per day.

## Detection Limits

- The detection limit of the analytical method used to generate the reported Sample Measurements must be equal to, or less than, the minimum level specified for the particular parameter in your Permit.
- If a minimum level for the parameter is not specified in your Permit, the detection limit of the analytical method used to generate the Sample Measurement Values must be equal to, or less than, the Permit limit.
- If the laboratory reports a trace amount, then the laboratory detection limit for the analytical procedure used to determine a trace amount preceded by the "<" sign shall be reported on the DMR.

# Net-DMR allows you to include less than symbol (<)

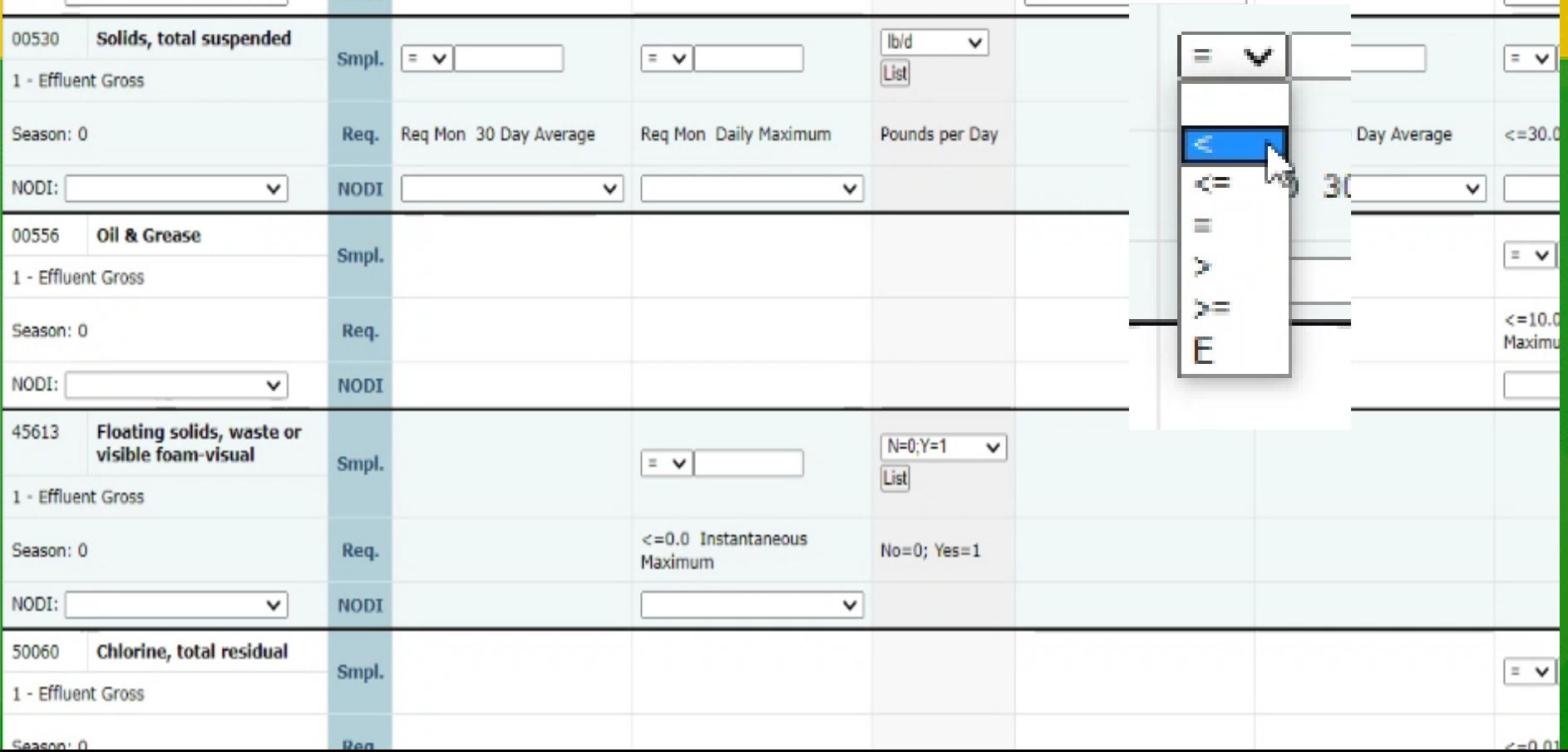

# Practical Quantification Limit (PQL)

- Practical Quantitation Limit (PQL) means the minimum concentration of an analyte (substance) that can be measured with a high degree of confidence that the analyte is present at or above that concentration. The method and procedures used to analyze for an effluent characteristic (e.g., cadmium) shall have a PQL no greater than specified in this table (e.g., PQL for cadmium no greater than 1 ug/L).
- **For purposes of this permit, analytical values less than the PQL shall be considered to be zero for purposes of determining averages. If all analytical results are less than the PQL, then "less than x", where x is the PQL, shall be reported on the Discharge Monitoring Report form. Otherwise, report the maximum observed value and the calculated average(s).**

# PQL Example

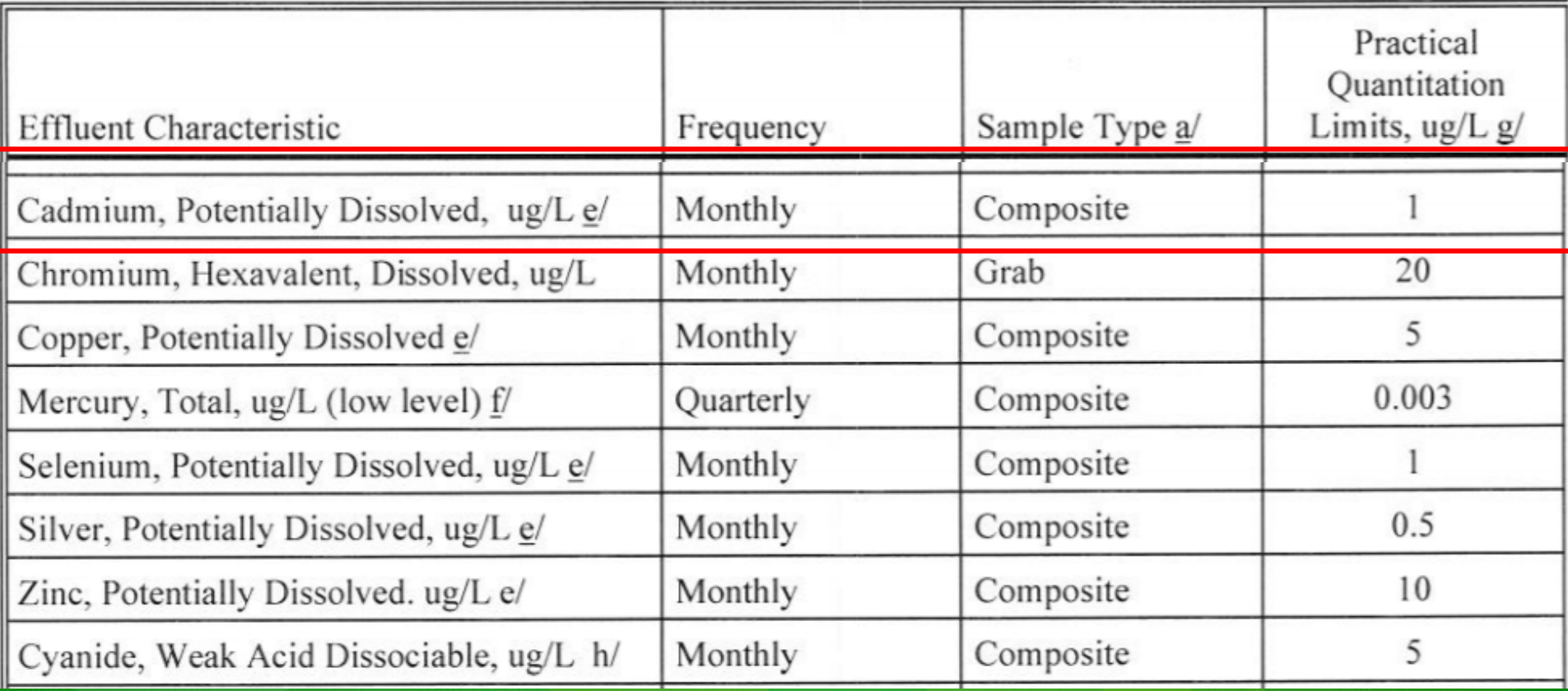

# Additional Monitoring

• If the permittee monitors any pollutant more frequently than required by this permit, using test procedures approved under 40 CFR 136, 40 CFR 503, or as specified in this permit, the results of this monitoring shall be included in the calculation and reporting of the data submitted in the DMR. Such increased frequency shall also be indicated.

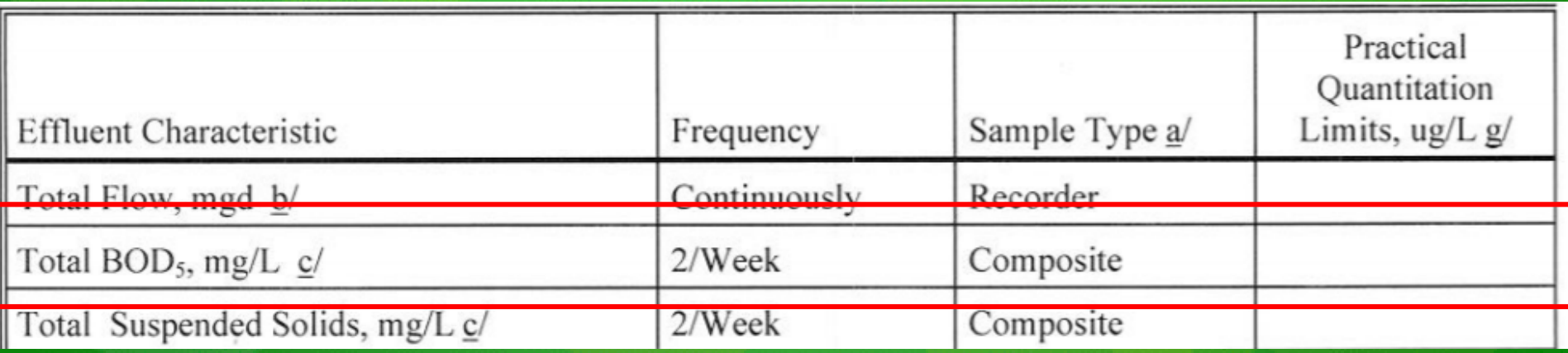

# Significant Digits

- Net-DMR allows you to enter 8 characters after the decimal point.
- If you enter more than 8 decimal places you will get a hard error in Net-DMR

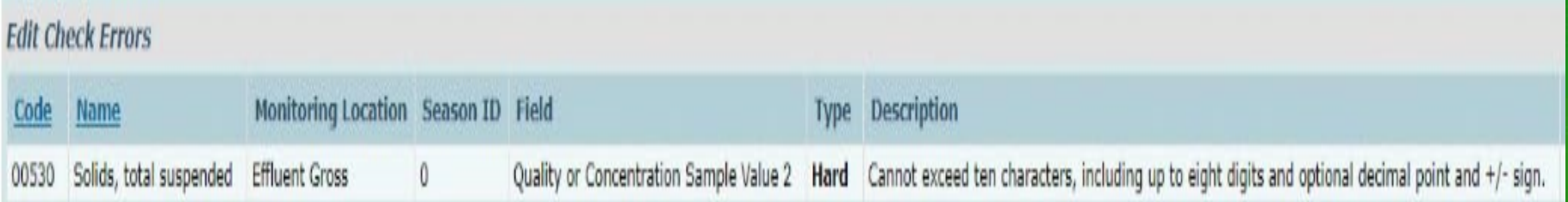

# Rounding Numbers

- Suppose that we had a permit with a copper limit daily max limit of 1.1 mg/L:
- 1) If the digit 6, 7, 8, or 9 is dropped, increase preceding digit by one unit
- 1.06 mg/L should be rounded to 1.1 mg/L
- 2) If the digit 0, 1, 2, 3, or 4 is dropped, do not alter the preceding digit.
- 1.04 mg/L should be rounded to 1.0 mg/L
- 3) If the digit 5 is dropped, round off preceding digit to the nearest even number.
- 1.05 mg/L should be rounded to 1.0 mg/L
- 1.15 mg/L should be rounded to 1.2 mg/L

American Public Health Association. Standard Methods for the Examination of Water and Wastewater

# Unit Conversions

- ppm =  $mg/L$
- $ppb = ug/L$
- 1,000 ug/L = 1 mg/L
- Lab report
- Cadmium 30 ug/L Selenium 3 ug/L
- $30 \text{ ug/L}$  /  $1,000 = 0.03 \text{ mg/L}$
- 3 ug/L / 1,000 = 0.003 mg/L
- Net-DMR allows you to include different units in the drop down menu.

### Net-DMR allows you to enter different units on the drop down menu.

### **Example**

Lab reports 30 ug/L of lead.

Permit effluent limit for lead is 0.3 mg/L.

Divide lab result by 1,000 to convert from ug/L to mg/L.  $30/1000 = 0.03$  mg/L Or Simply enter 30 ug/L from the drop down menu in Net-DMR.

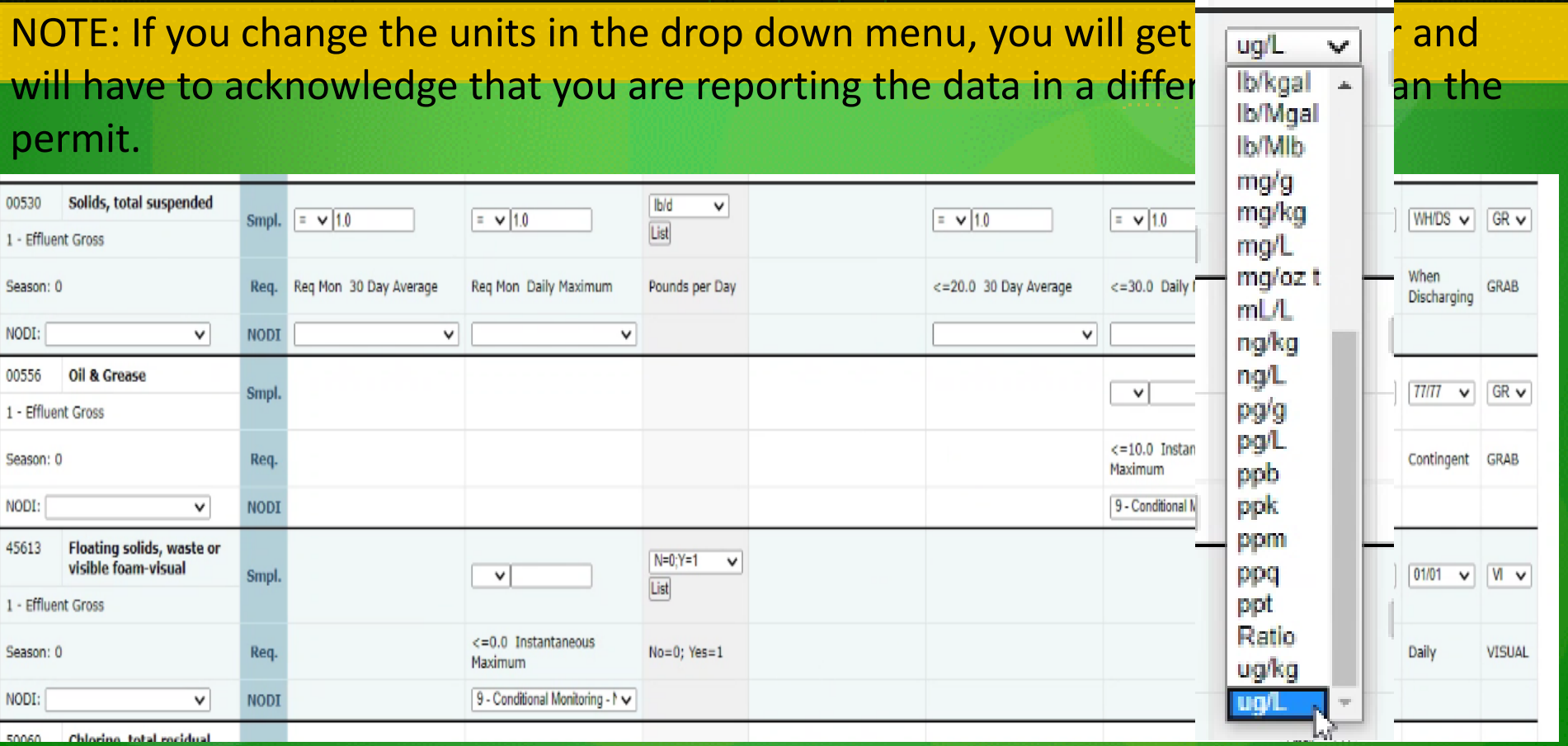

# Unit Conversions

- Pollutant Loading = Concentration x FLOW X Conversion Factor
- Load (lbs/Day) =  $(mg/L)$  x (MGD) X (8.34 lbs/gal)

Tip: concentration unit always need to be in mg/L and flow needs to be in MGD

### **Example**

- Calculate BOD monthly loading
- Monthly BOD concentration 27 mg/L
- Monthly Flow average 112,000 gallons/day Divide flow rate by 1,000,000 = 0.112 MGD
- Step 1 Make unit conversions
- Step 2 Insert Values in equation
- Pollutant Load = 27 mg/L x 0.112 MGD x 8.34 = 25.2 pounds/day

## Lab Records to DMR Validate Quality of Reported Data

- Select a month or two of recent data
- Follow the Data…..from the Bench Sheets to the Monthly Summary, and finally to the DMR
- The DMR must mirror the permit
	- (parameter, frequency, sample type and location, etc.)
- Run the calculations…..for each parameter !
- Evaluating the data management system and DMR reporting integrity
- Expand the review period if necessary

# Permit Monitoring Requirements

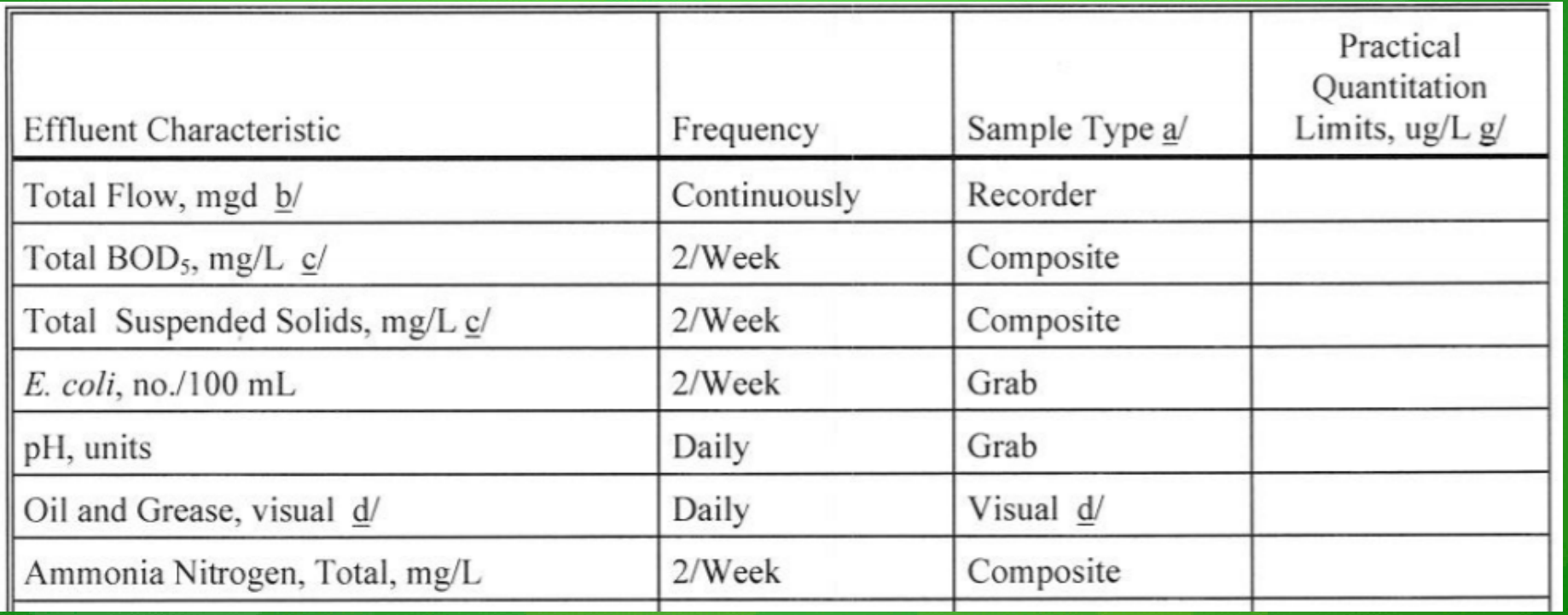

# Permit Limits

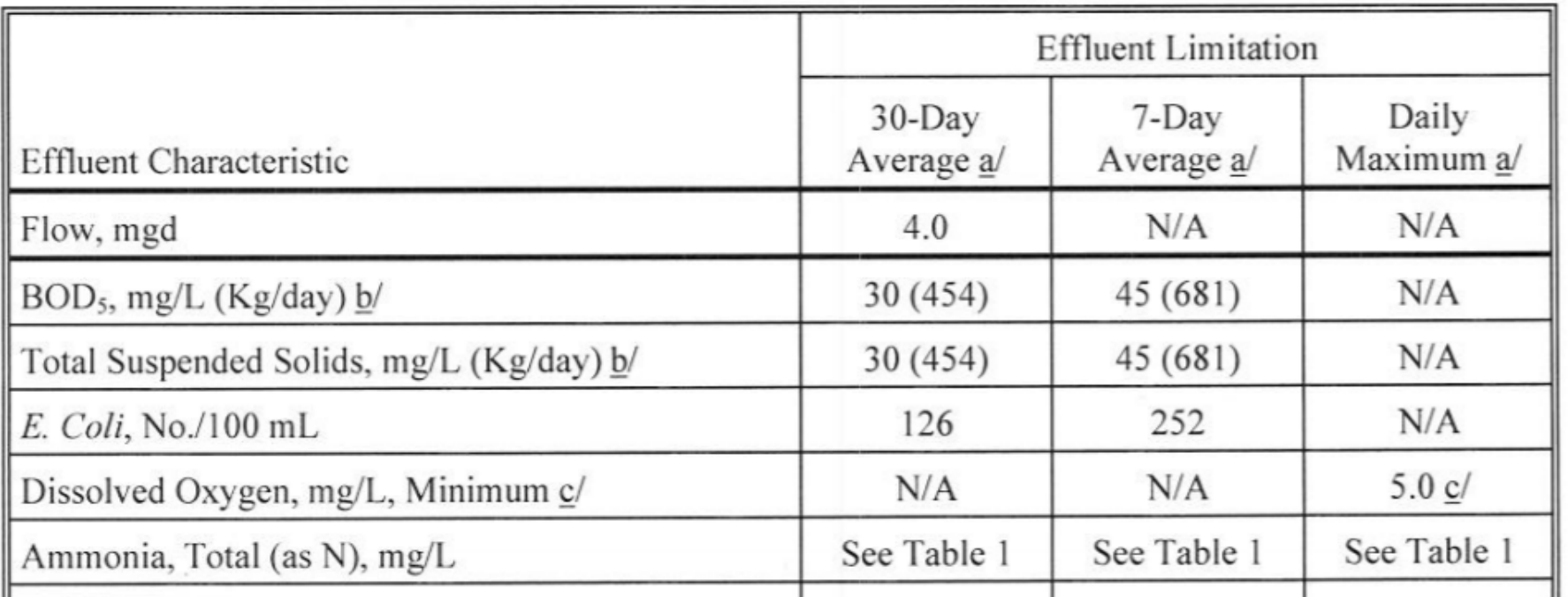

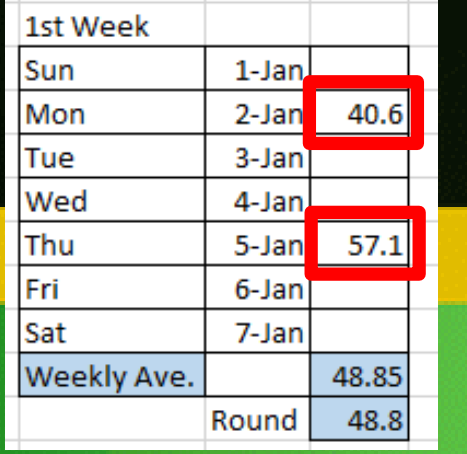

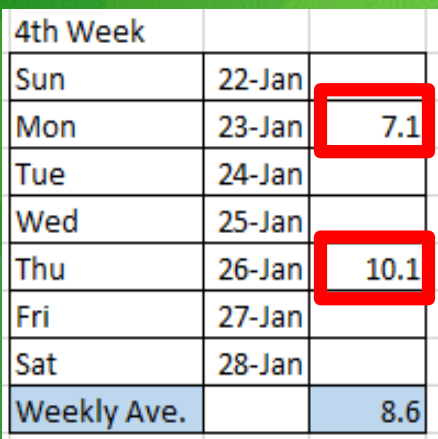

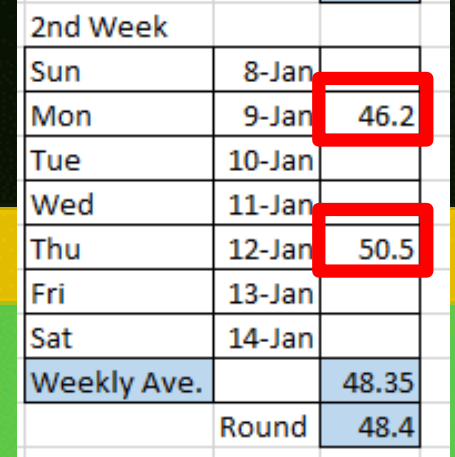

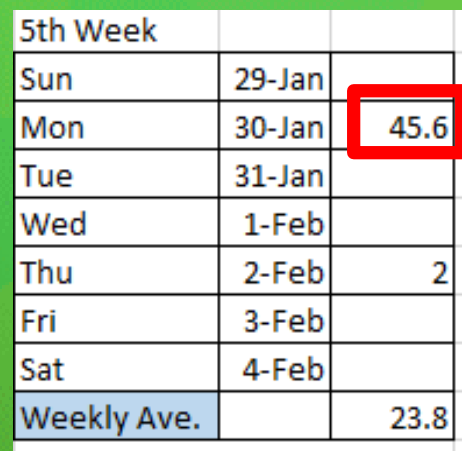

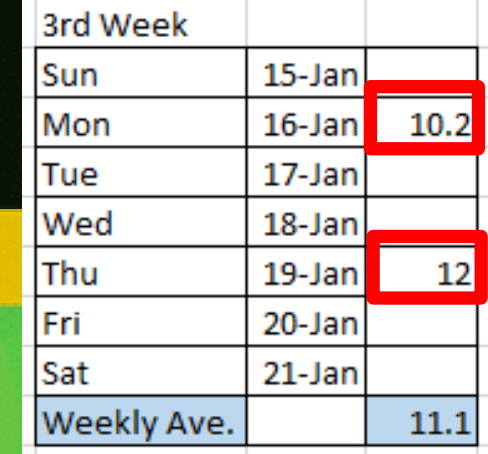

Above monthly Average BOD limit of 30 mg/L

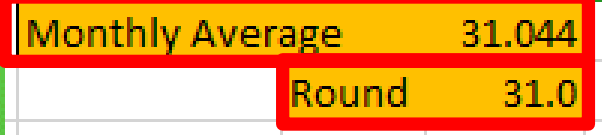

Thursday Feb 2 value not used in January monthly average because it was collected in February

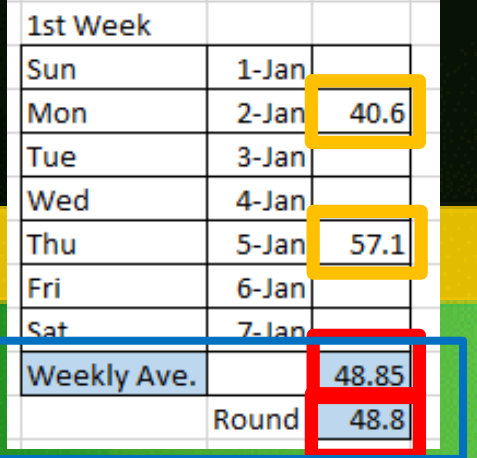

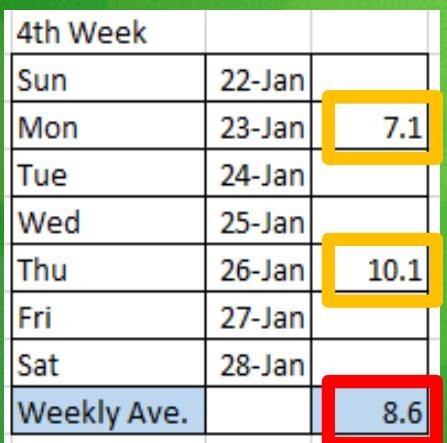

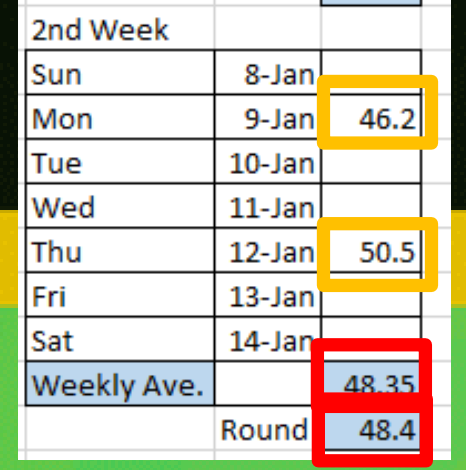

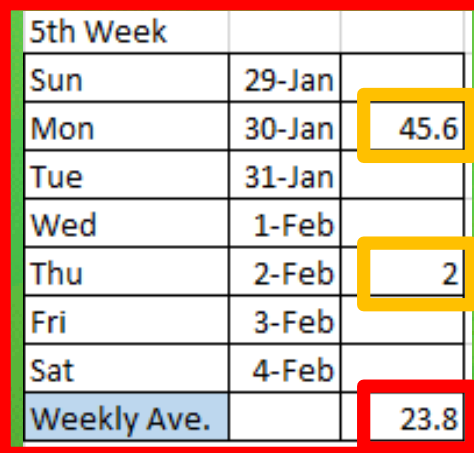

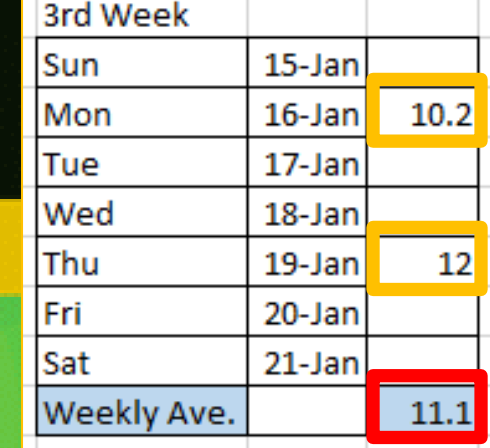

5th weekly average reported in February because last day of weekly average was in February

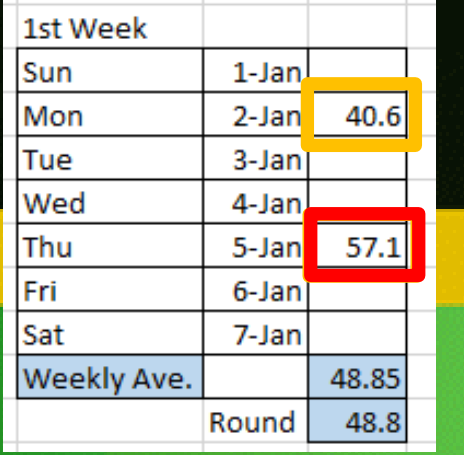

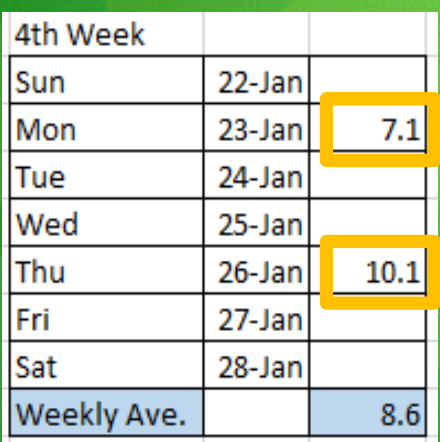

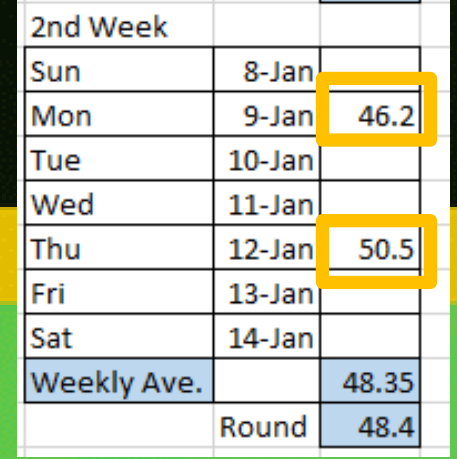

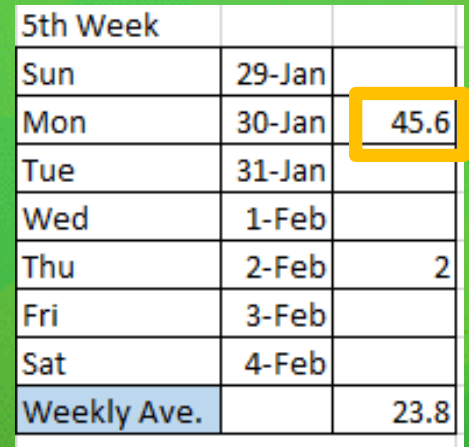

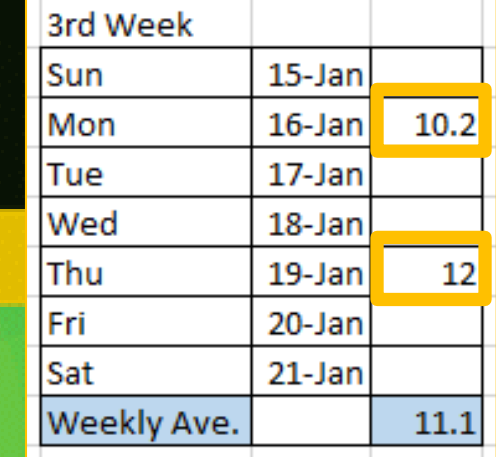

# BOD QC

- $\cdot$  Blanks  $\leq$  0.2 mg/l
- Seed Controls ~50% depletion (i.e. 40-70% SOP)
- $\cdot$  GGA of 198 +/- 30.5 mg/l (15.4%)
- DO uptake due to seed in samples 0.6 1.0 mg/l
- Deplete at least 2 mg/l, with 1 mg/l remaining
- Watch for bacteriacidal effects

# BOD QC

### •Supersaturated samples

- –how do you figure ??? Cold samples or dilution water?
- pH adjust to 6.5-7.5 (if not 6.0-8.0) and Cl2 check
- Run duplicates on the full range of dilutions
- Improper DO meter calibration
- Basic errors and not following method SOP or QA/QC -daily GGA, water seal, not warming samples to  $20^{\circ}$ , no QC charts, etc.

## Bench Sheets to DMR BOD Example

- Inadequate duplicate
- Slight decrease in BOD as sample conc. increased
- Did not document Cl<sub>2</sub>
- GGAs done per batch (do not average results)
- Good seed controls (though the math is difficult)
- Data moves well onto MORs and DMRs !
- Bench Sheet reflects CBOD for effluent

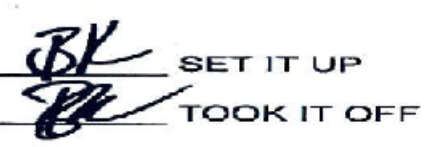

**BOD WORKSHEET** 

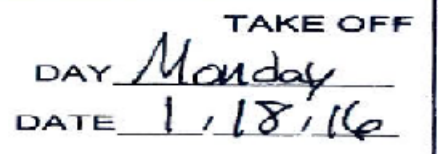

#### \*\* CBOD ON EFFLUENT \*\*

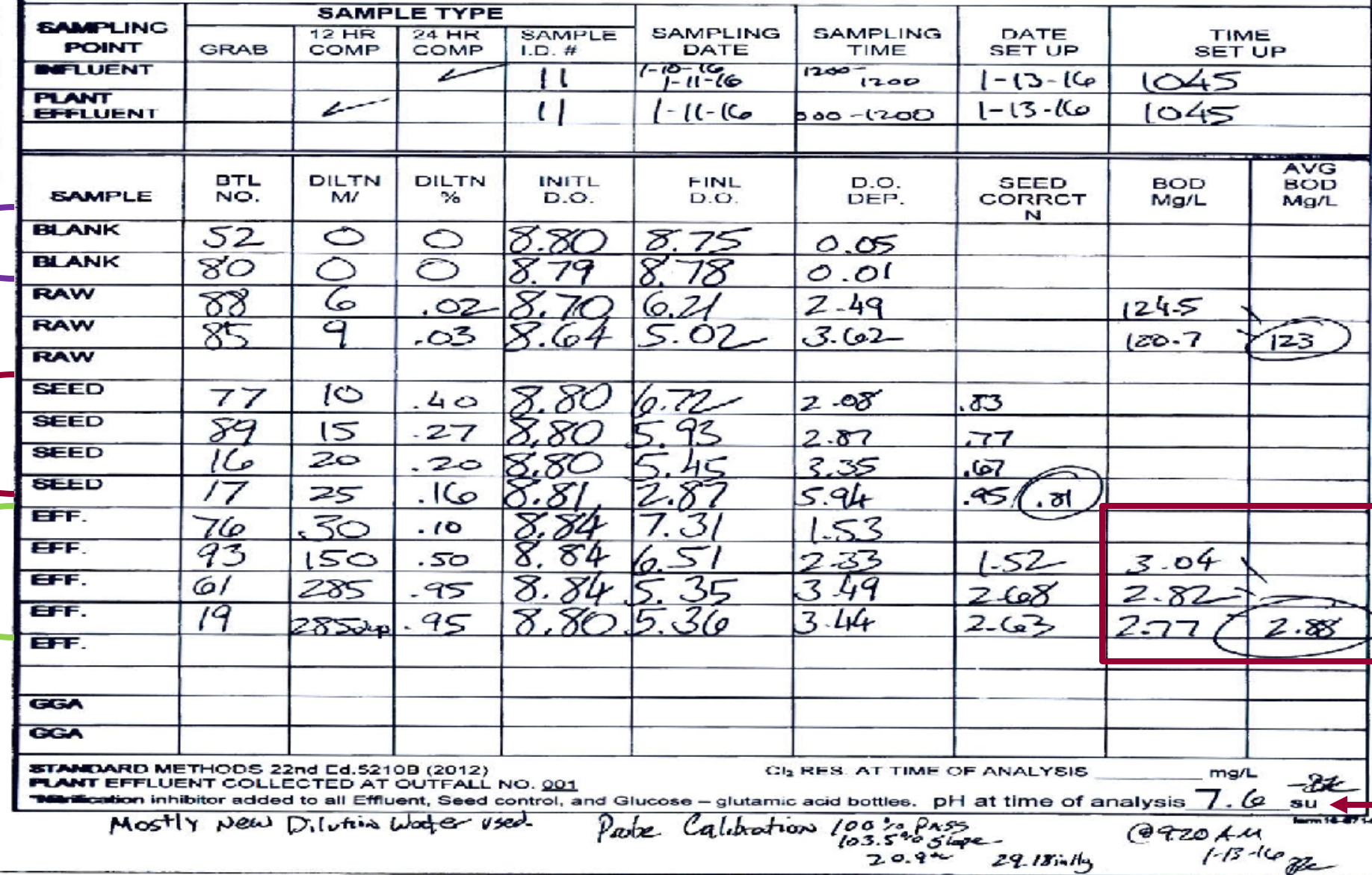

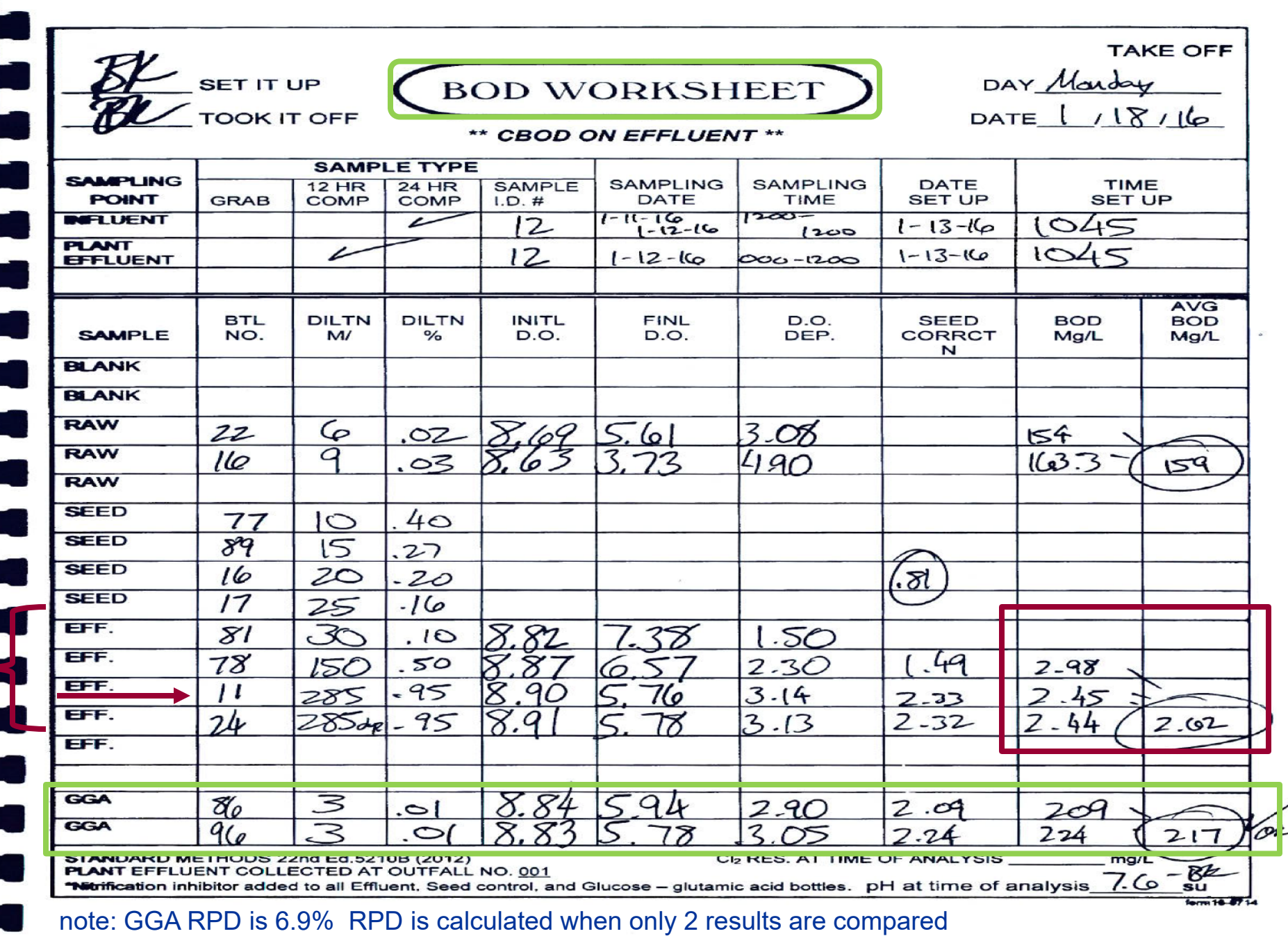

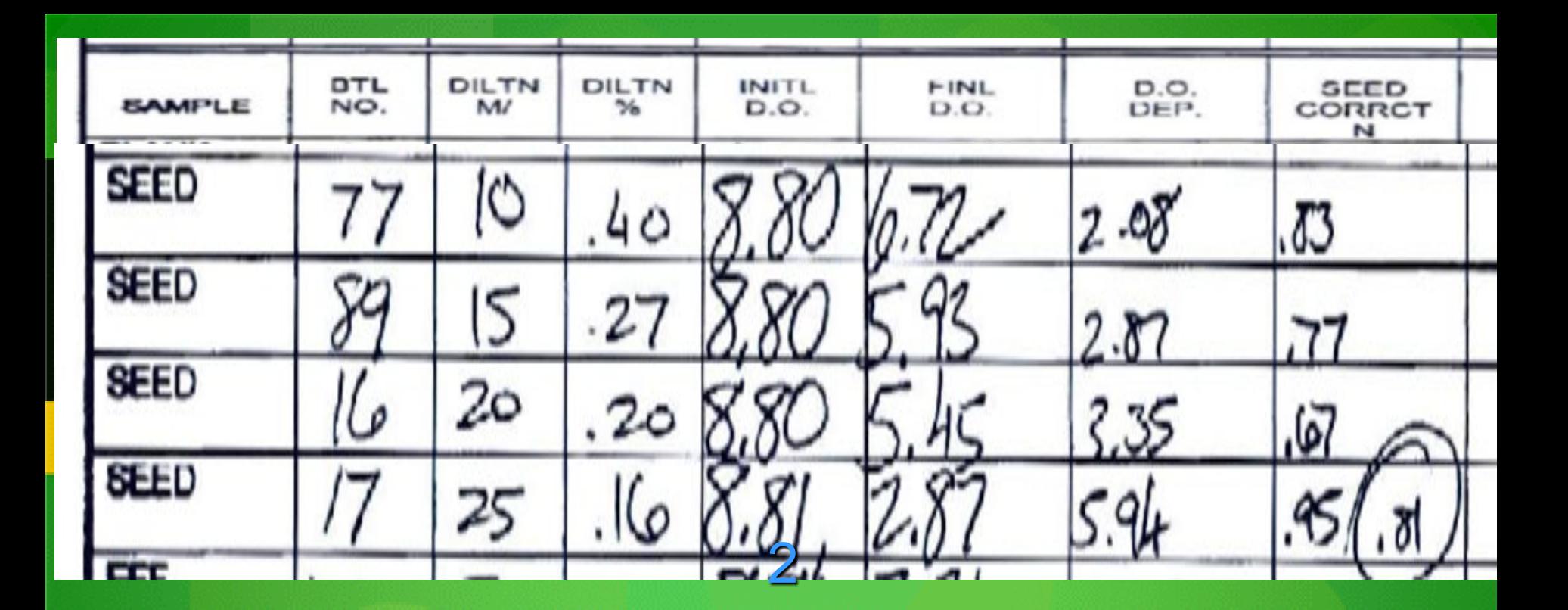

- Easy way to determine seed correction factor
- Sum all the seed addition values  $(10+15+20+25 = 70$  ml seed)
- Sum all the DO depletions (2.08+2.87+3.35+5.94 = 14.24 depletion)
- Divide total depletion by total seed  $(14.24 / 70 = 0.2034$  mg/ml seed)
- Therefore, each ml of added seed depletes 0.2034 DO
- Multiply 0.2034 by amount of seed added to each sample bottle
- $(0.2034 \times 4 \text{ m/s} = 0.81$  depletion attributable to the added seed)

$$
BOD_5
$$
,  $mg/L = \frac{(D_1 - D_2) - (S)V_s}{P}$ 

where:

- $D_1 =$  DO of diluted sample immediately after preparation, mg/L,  $D_2 = DO$  of diluted sample after 5 d incubation at 20°C, mg/L,  $S =$  oxygen uptake of seed,  $\Delta$  DO/mL seed suspension added per bottle ( $\llbracket 6d \rrbracket$ ) ( $S = 0$  if samples are not seeded),
	- $V_s$  = volume of seed in the respective test bottle, mL, and<br>  $P =$  decimal volumetric fraction of sample used;  $1/P =$  dilution
		- factor.
- To calculate BOD per each sample bottle:
- $D1 D2 = 8.90$  mg/l  $5.76$  mg/l  $= 3.14$  mg/l
- $S = 0.2034$  /ml  $\chi$  Vs (4 ml of seed per sample bottle) = 0.81 (seed CF)
- $P = 295$  ml / 300 ml DO bottle = 0.95 (dilution factor)
- Therefore, BOD is
- $\cdot$  3.14 0.81 / 0.95 = 2.33 / 0.95 = 2.45

#### **Plant Effluent**

#### January 2016

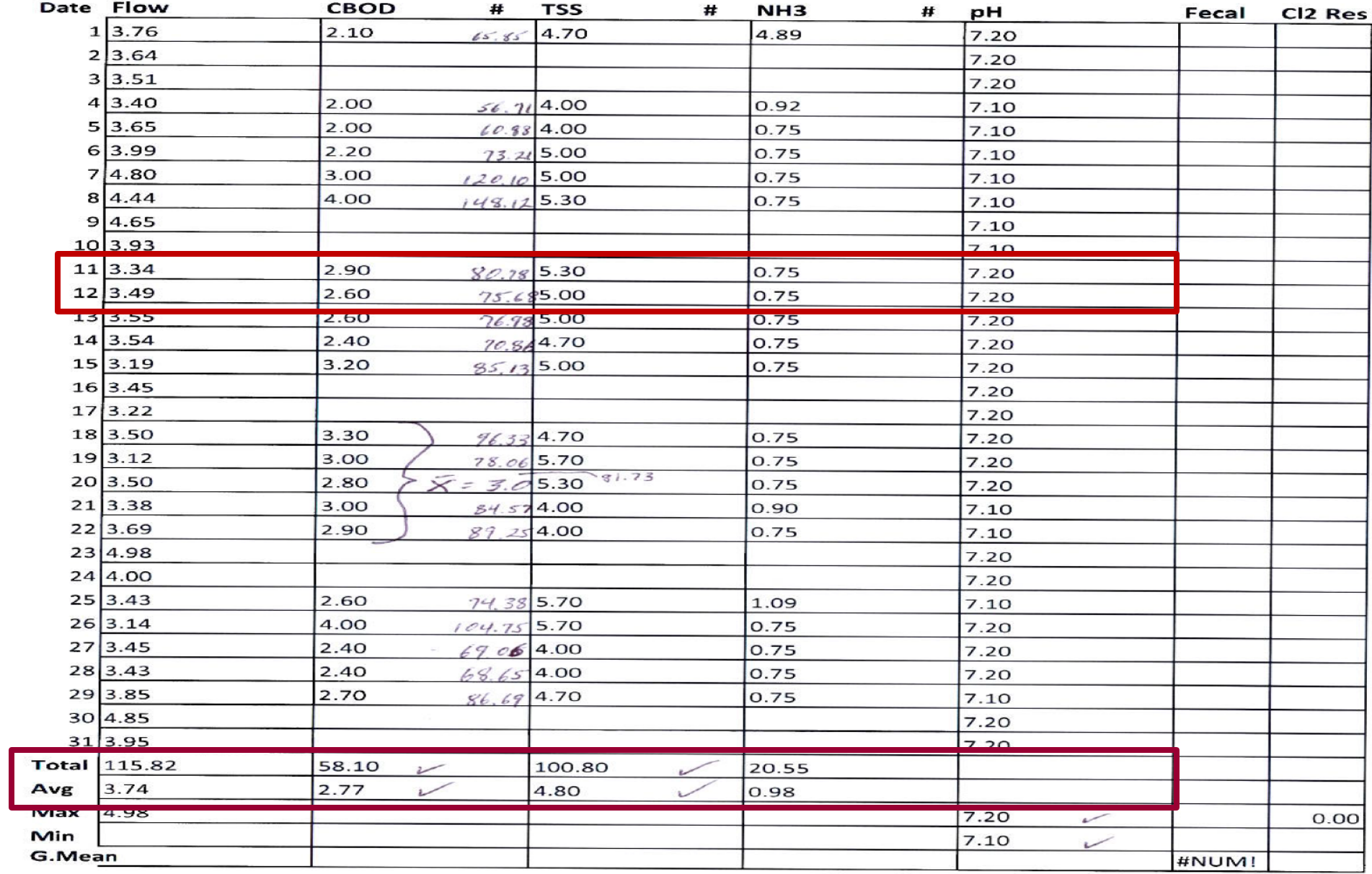

 $\sum$  = 1747.77 / 21 = 83.23

#### **Plant Effluent**

#### January 2016

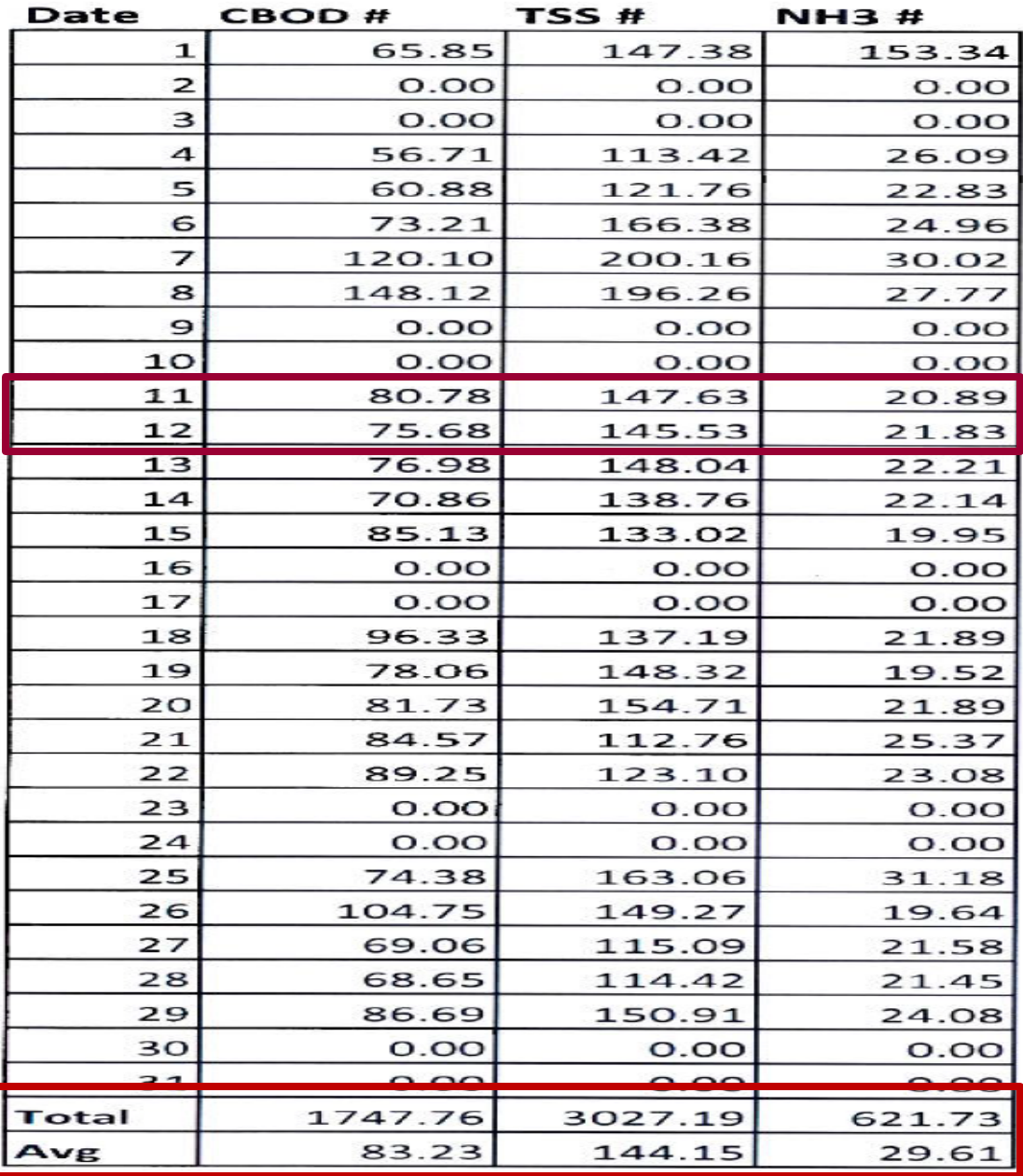

#### NATIONAL POLLUTANT DISCHARGE ELIMINATION SYSTEM (NPDES) Form Approved  $\ddot{\phantom{0}}$ DISCHARGE MONITORING REPORT (DMR) OMB No. 2040-0004 PERMITTEE NAME/ADDRESS (Include Facility Name/Location if Different) DMR Malling ZIP CODE: 74602 **NAME:** OKO  $001-A$ **MAJOR ADDRESS:** \$ **PERMIT NUMBER DISCHARGE NUMBER** (SUBR MNM) **MONITORING PERIOD Treated Wastewater FACILITY: MM/DD/YYYY** MM/DD/YYYY **External Outfall LOCATION** 01/01/2016 01/31/2016 **No Discharge** ATTN:  $\cdot$ **Env Svcs Dir QUANTITY OR LOADING QUALITY OR CONCENTRATION** NO. **FREQUENCY SAMPLE PARAMETER** OF ANALYSIS EX  $\mathcal{L}^{\mathcal{L}}$ **VALUE VALUE UNITS VALUE VALUE VALUE UNITS TYPE**  $\overline{\cdots}$ pH **SAMPLE MEASUREMENT**  $7.1$  $7.2$  $\mathbf o$ 01/01 **GR** su  $\overline{\cdots}$ 0040010 **PERMIT** \*\*\*\*\*\*  $-$ \*\*\*\*\*\* 6.5  $\cdot$  . 8 .SU Daily **GRAB REQUIREMENT Effluent Gross MUNIMUM MAXIMUM SAMPLE** Solids, total suspended \*\*\*\*\*\* **MEASUREMENT** 144.15 lb/d 4.80 5.00  $\mathbf{o}$ **05/WK** mg/L 12 00530 1 0 **PERMIT** 1626.3 ........ lb/d  $......$ .30 45 mg/L **Five per Week** COMP12 **REQUIREMENT**  $\sim$ **Effluent Gross MO AVG WKLY AVG' MO AVG** Nitrogen, ammonia total (as N) **SAMPLE** ...... **MEASUREMENT** 29.61 lb/d 0.98 2.35 mg/L  $\mathbf{o}$ **05/WK**  $12$ 0061010 **PERMIT** 433.7  $......$ \*\*\*\*\*\* lb/d  $B$ .  $.12$ mg/L Five per Week COMP12 **Effluent Gross REQUIREMENT MO AVG MO AVG WKLY AVG** Flow, in conduit or thru treatment **SAMPLE**  $\overline{\phantom{a}}$ **MEASUREMENT** 3.74 plant MGD: 99/99 **TM** 50050 1 0 **PERMIT** Reg. Mon.  $-0.00000$ **MGD** ------ $......$  $\overline{\cdots}$ \*\*\*\*\*\* Continuous **TOTALZ Effluent Gross REQUIREMENT MO AVG** Chlorine, total residual **SAMPLE** ...... **MEASUREMENT CL/OC**  $\mathbf{o}$ mg/L O **GR** 50060 A 0 **PERMIT** \*\*\*\*\*\* -\*\*\*\*\*\* \*\*\*\*\* ------.099 mg/L Daily **GRAB** Disinfection, Process Complete **REQUIREMENT INST MAX SAMPLE** BOD, carbonaceous, 06 day, 20 C  $- -$ **MEASUREMENT** 83.23 lb/d 2.77 3.00 mg/L  $\mathbf 0$ **05/WK GR** 8008210 **PERMIT** 975.8 -----tb/d \*\*\*\*\*\* 18  $27 \ldots$  mg/L Five per Week COMP12 **REQUIREMENT** NORTHER ON THE BINGER **MO AVG MO'AVG WKLY AVG**

#### **FEB 10 2016**

#### **WAME/TTLE PRINCIPAL EXERUTIVE OFFICER** I certify under penalty of lew that this di<br>supervision in eccordance with a syste ment and all att ts were prepared under my direction or **TELEPHONE** DATE i designed to assure that :<br>od on my inquiry of the ps *ne that qualif* d personnai prope rly gather and ga tha<br>Sa tha<br>Amhlad Is, lo the inh on or par<br>metten d  $\overline{L}$ , Ph.D. m, or those persons directly responsible for gathe formation, the information submitted<br>late, I am eware that there are signi to the best of my **Environmental Services Director** SIGNATURE OF PRINCIPAL EXECUTIVE OFFICER OR 580 763-8093 02/08/2016 ive and imprison: **TYPED OR PRINTED AREA Code NUMBER MM/DD/YYYY**

 $\Delta$ 

 $\sim$  $\zeta$ 

COMMENTS AND EXPLANATION OF ANY VIOLATIONS (Reference all attachments here)

When discharging.S-21202

No chlorine residual tests performed due to no chlorine use during reporting period.

٠.

٣f

EPA Form 3320-1 (Rev.01/06) Previous editions may be used.

 $\mathbf{B}^{(n)}$  . In the  $\mathbf{B}^{(n)}$  $\sim$  ENTERED FEB 2 5 2016

06/03/2015 Page 1

# DMR reported correctly

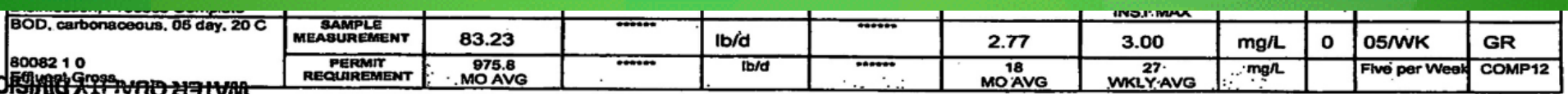

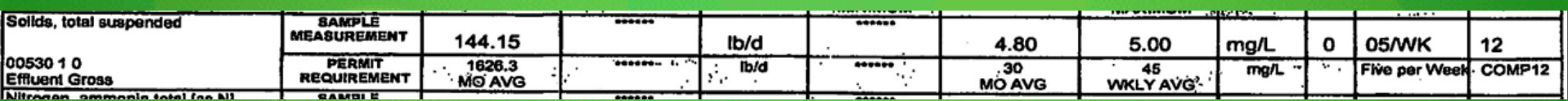

# TSS QC

### • Proper sample aliquot volume

- Sample volume must yield 2.5 to 200 mg wt. increase
- Repeat the cycle of dry, desiccate, weigh
	- –(weigh within 0.5 mg)
- Three successive washes
	- -twice: for prep (unless certified pre-weighed) for sample
- Filter is the wrong pore size (0.7 to 1.5 um) or type
- Dups, 1-liter blanks, and QC charting
- Laboratory Fortified Blank (LFB std.) (Celite per SM 2540 A) and daily balance check

### Bench Sheets to DMR TSS Example (done right)

### • Weighed the prepped filter twice

- Sufficient sample volume
	- Ran 1 liter sample and achieved 2.5 mg/l weight increase
- Pollutant Conc. and Loading correctly calculated
- Repeated cycle of drying and weighing
- Ran a liter blank
- Ran dups and did not average the QC result

135.32337 32833

 $155 - 2657$ 

 $P.$ 

#### CENTRAL LABORATORY SUPPORT SERVICES TOTAL SHSPENDED SOLIDS

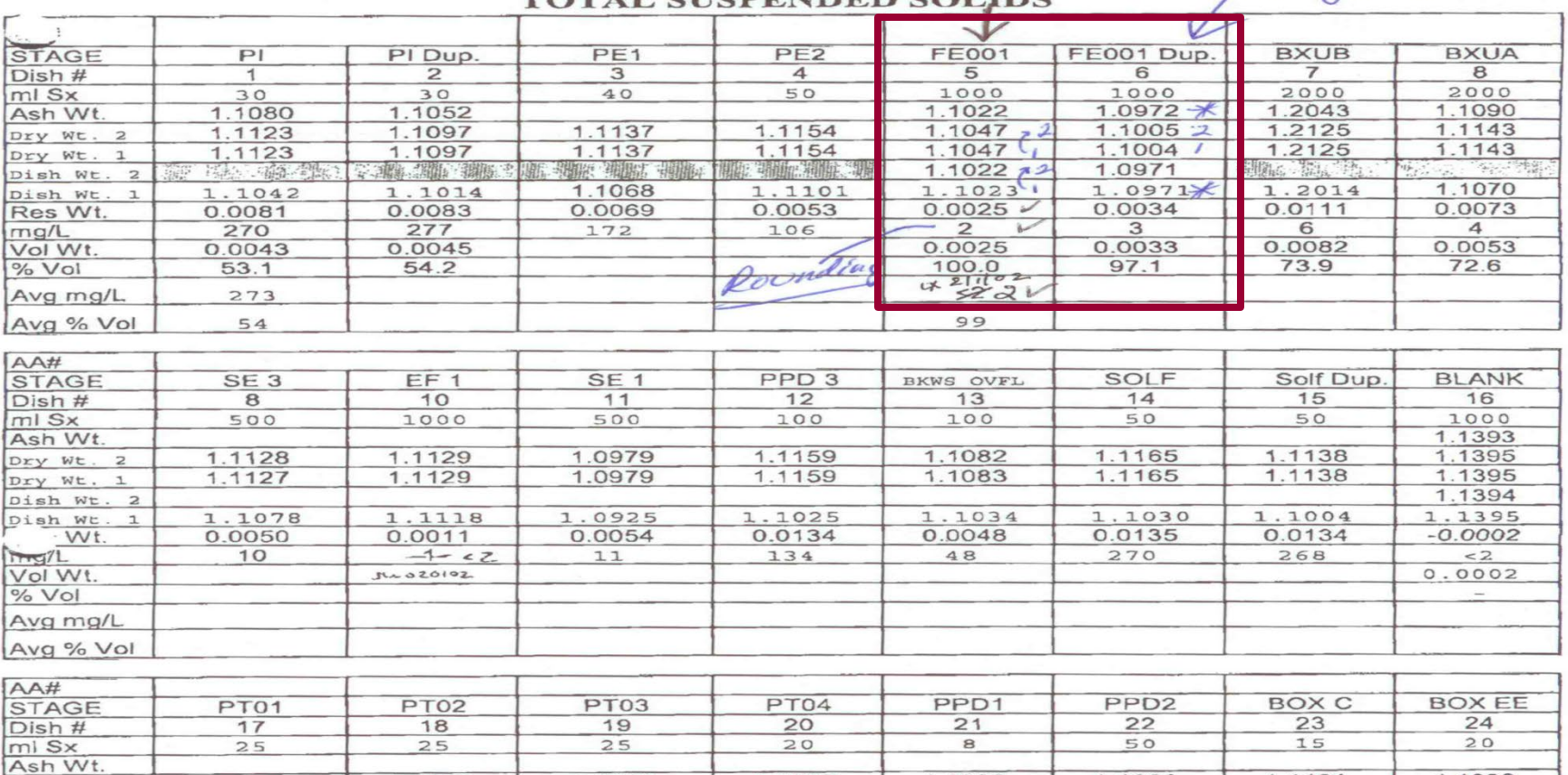

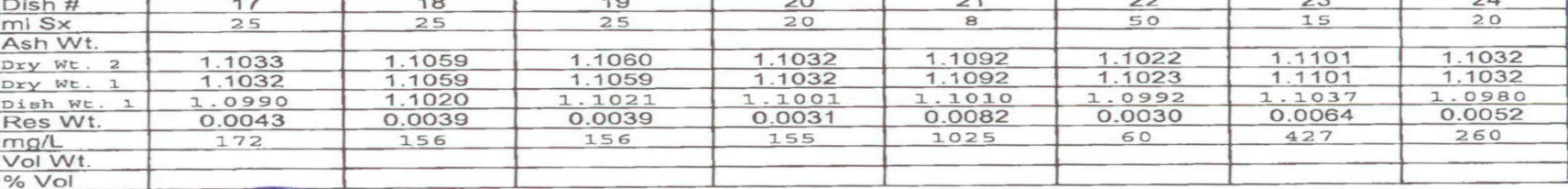

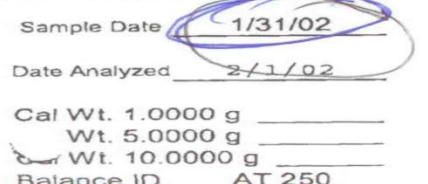

Standard Methods 2540 D

Analyst JLL 11:00 Time

1.0000 5.0000 10.0000

Bxua has high solids<br>AxuA has reighigh solide

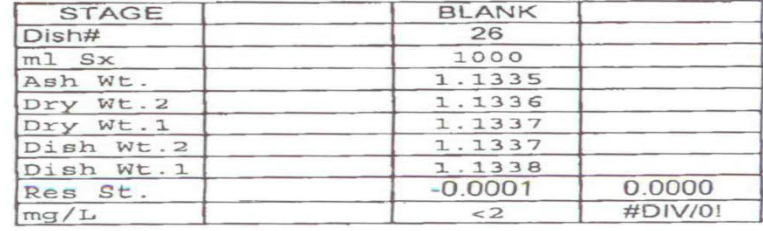

JL020102

MONTH: JAN 02 CITY  $1 - 1 - 1 - 02$ 

 $\mathcal{I}$ .

Taled the Review DMP

 $\cdot$ 

*NATER DEPARTMENT-WASTEWATER TREATMENT* **KWASTEWATER TREATMENT PLANT** 

FINAL EFFLUENT-NPDES PERMIT NO. TXL

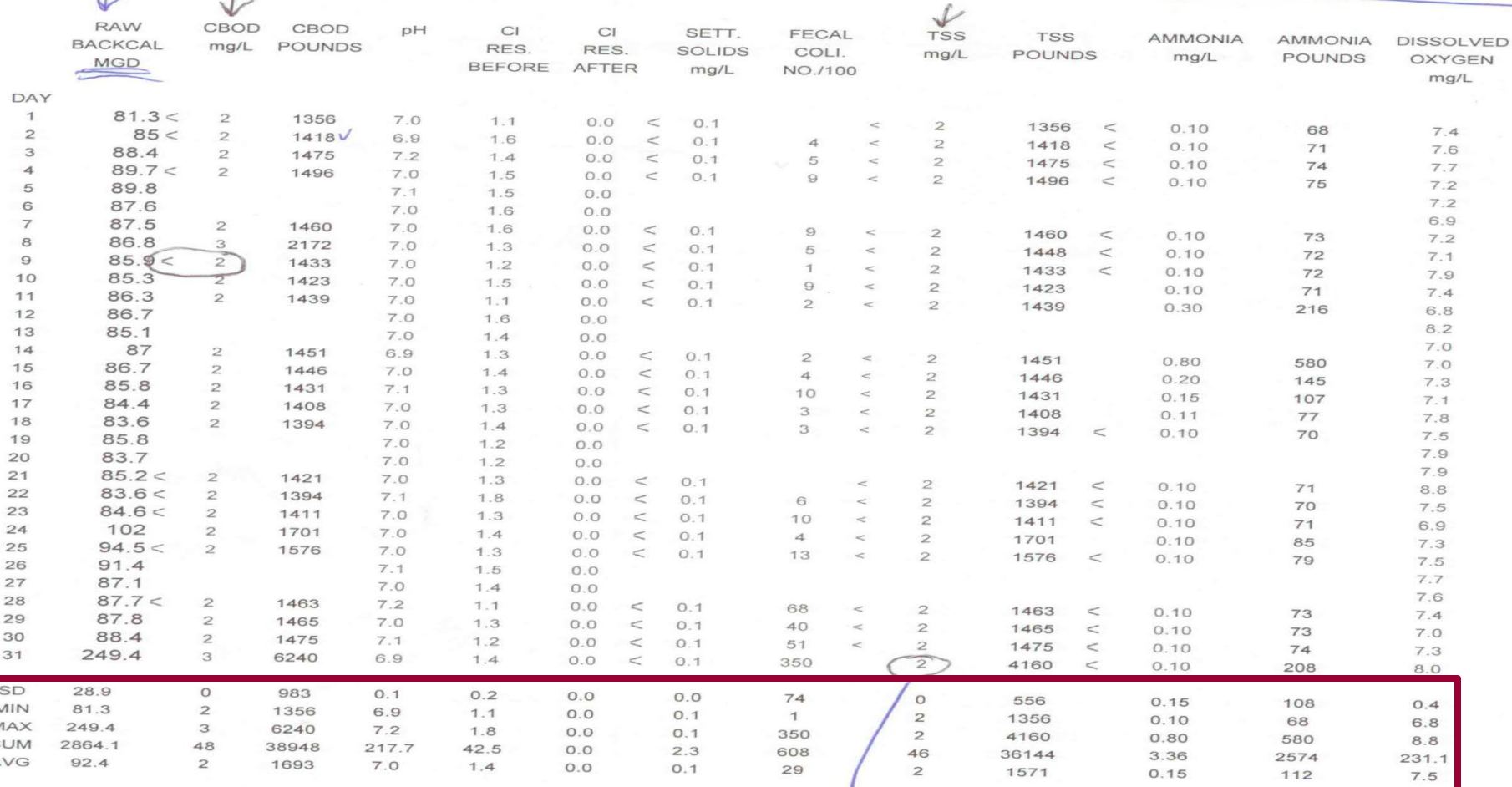

don't use the dop.

 $\frac{1}{2}$  aug 10 11.

 $is$  for QC !!! Learn by Doing!

**NAME** ADDRESS I

ATTN:

DISCHARGE MONITORING REPORT (DMR)

PERMIT NUMBER

001 A DISCHARGE NUMBER

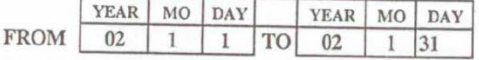

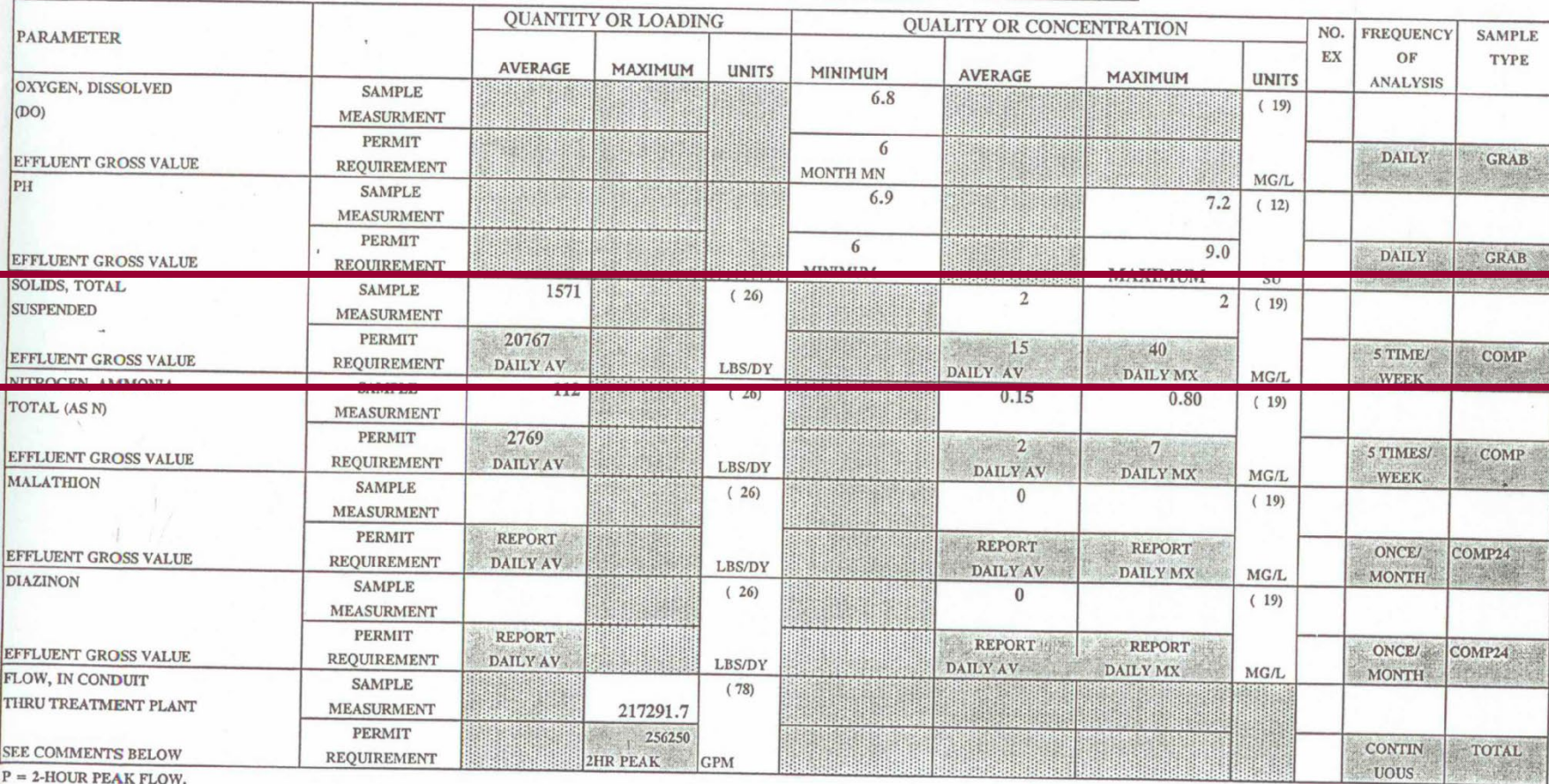

 $P = 2$ -HOUR PEAK FLOW.

Page 1 of 2

#### DISCHARGE MONTTORING REPORT (DMR)

PERMIT NUMBER

001 A DISCHARGE NUMBER

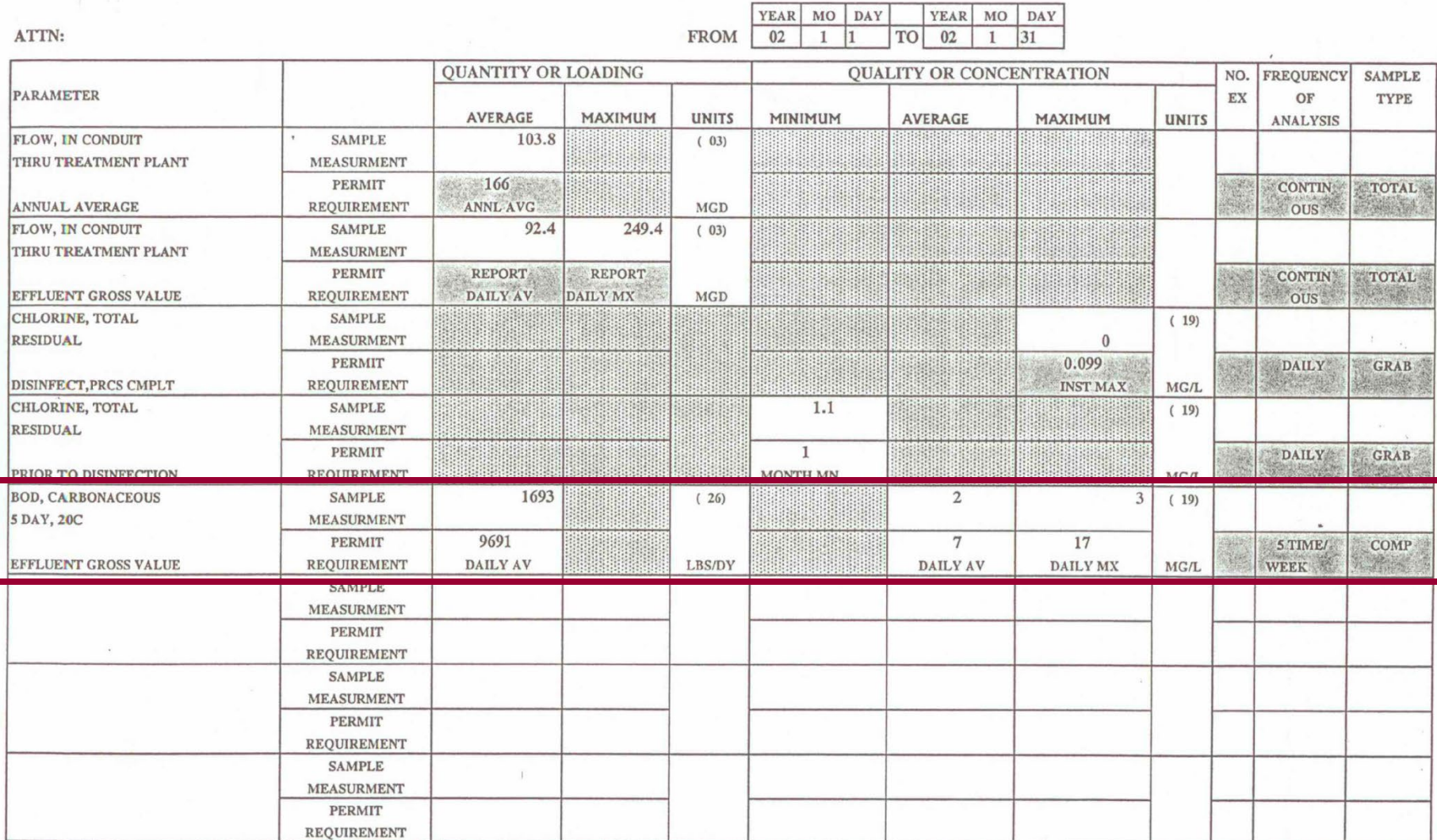

Page 2 of 2

 $\tau$ 

### Monthly Summary Table nicely organized example

Permit requirements: BOD and TSS 3 times per week pH, TRC, flow, and DO 5 times per week Fecal coliform 2 times per week

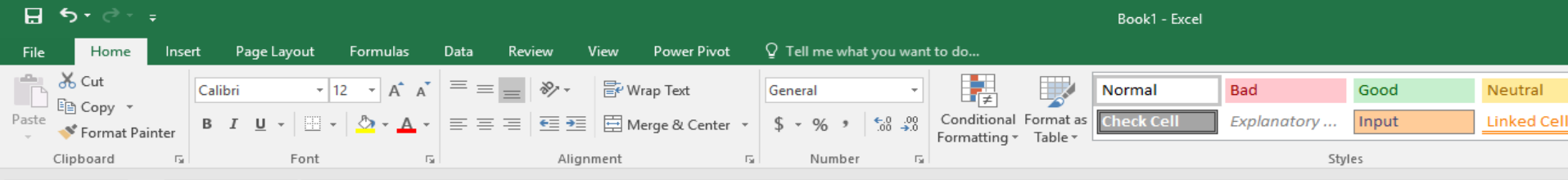

Styles

 $Q10$ 

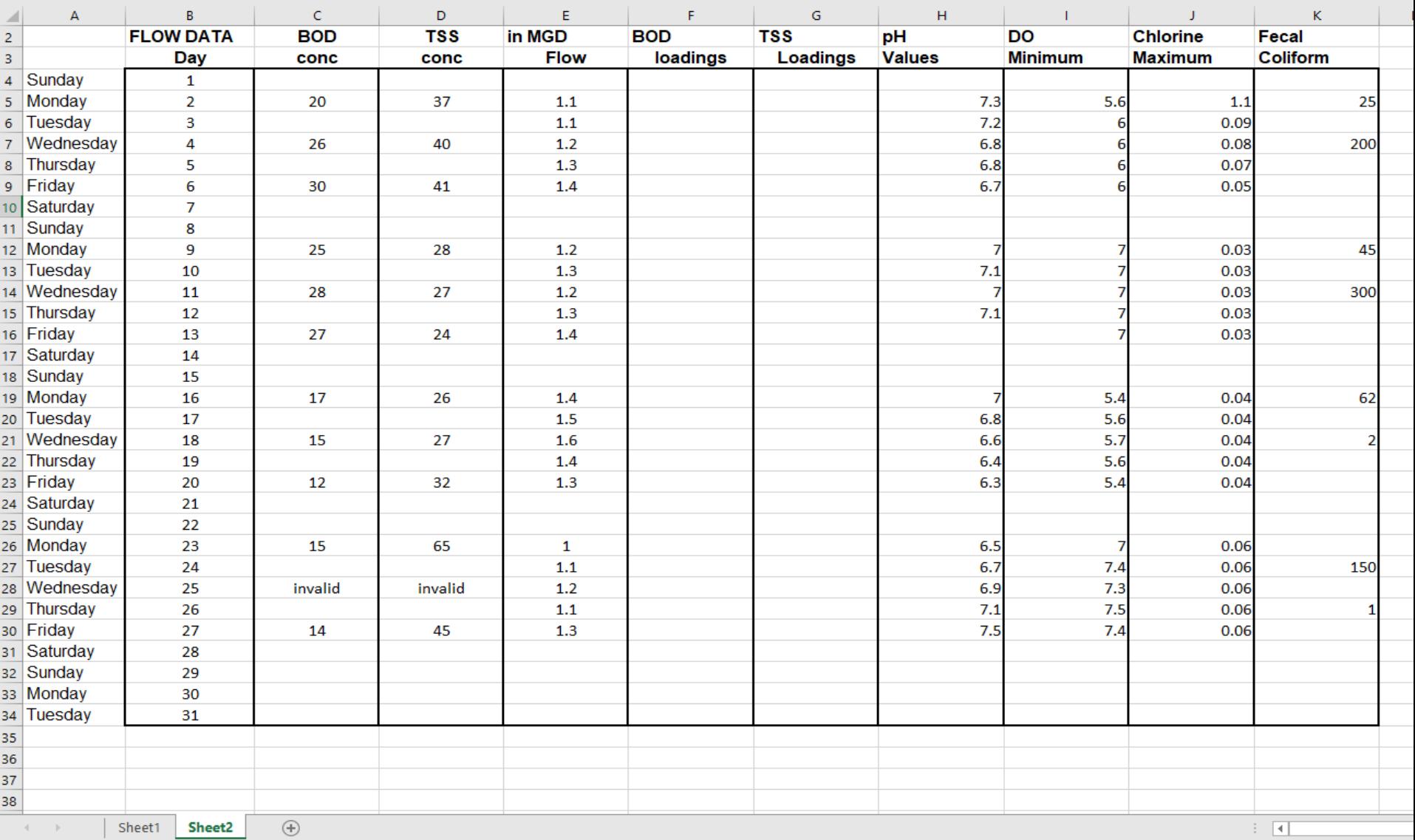

Ready

### TSS Example 2 Out of Control Sample Analysis Results

- Sample was 8.4 mg/l and duplicate was 2.0 mg/l
- Standard Deviation outside control limit 4.5
	- -RPD was 123%
	- Guess what probably happened between 1<sup>st</sup> and 2<sup>nd</sup> weighing
- Other Issues:
	- Must increase sample volume (<2.5 mg wt. increase)
	- Do Not Averaged sample result with the dup
	- Should run a liter blank
	- 2<sup>nd</sup> weighing not stable at <0.5 mg increase
	- Prepped filter not re-weighed

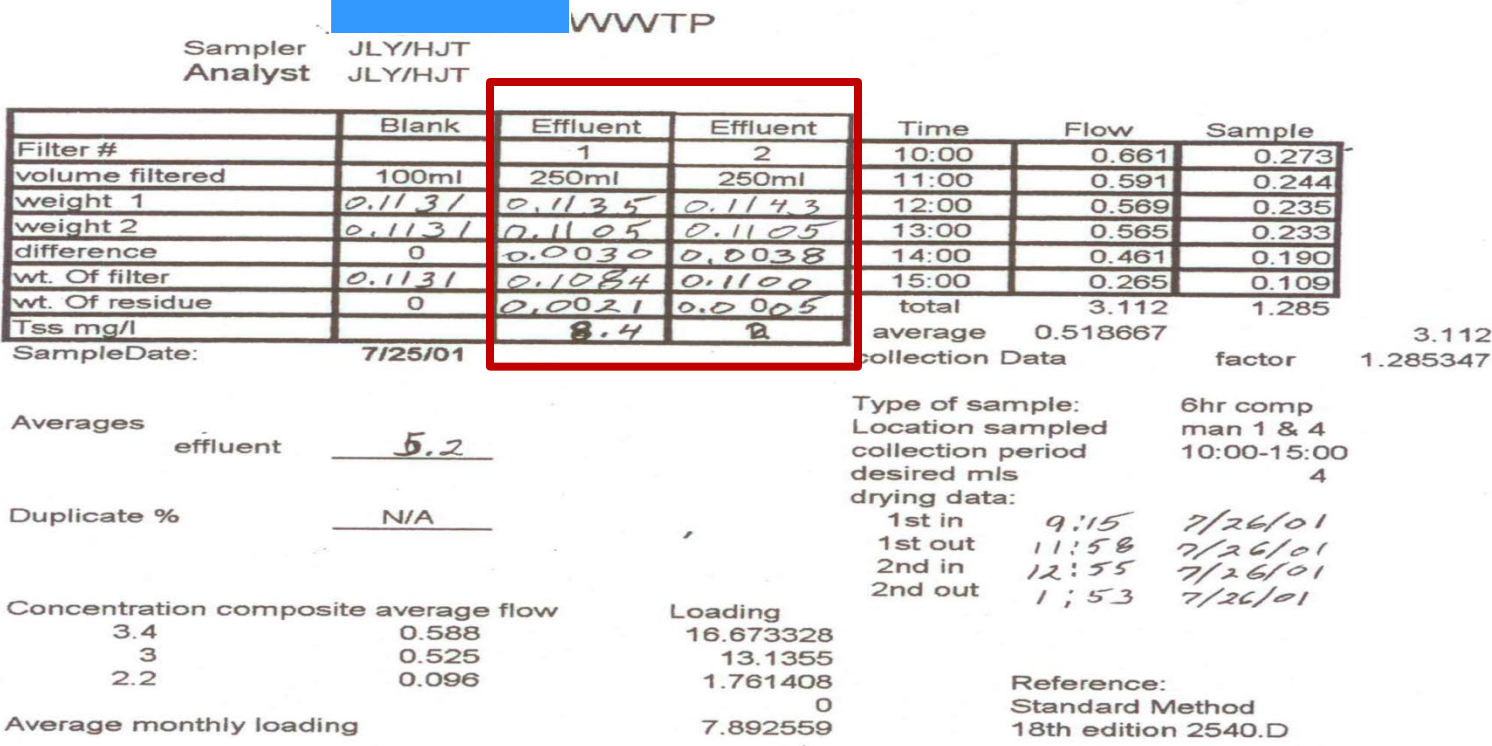

### Note that the weights are shown in grams

## TSS Sample results on 7/25/2001 were 8.4 mg/l and 2.0 mg/l

### Control Limits for Charting sets upper limit of 3 Standard Deviations

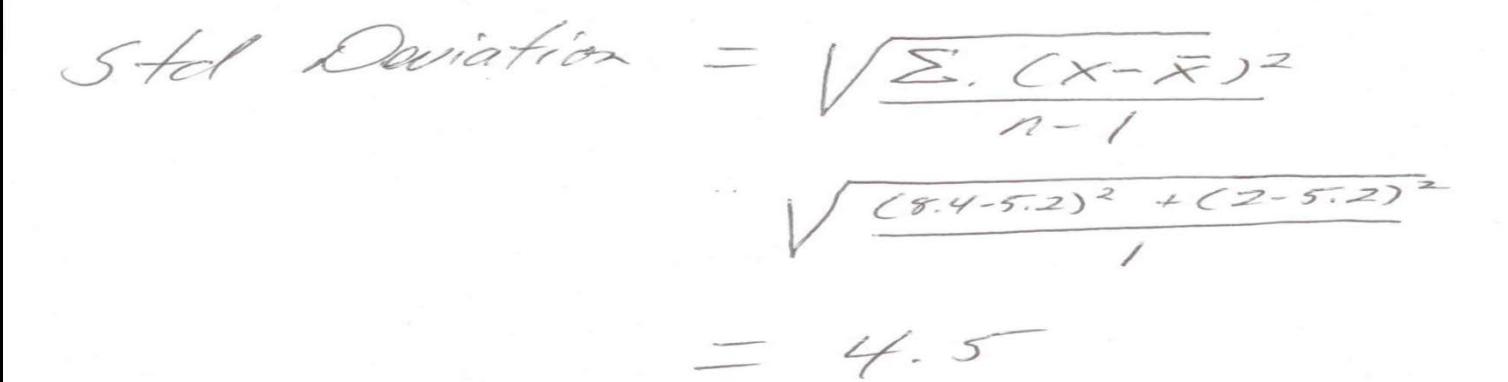

### Relative Percent Difference (RPD) –

a measure of precision: sample – dup **/** sample+dup/2 x100

6.4 / 10.4 / 2  $\times$  100 = 123% (want <10% per SM 2540A.5.QC)

# Questions ?

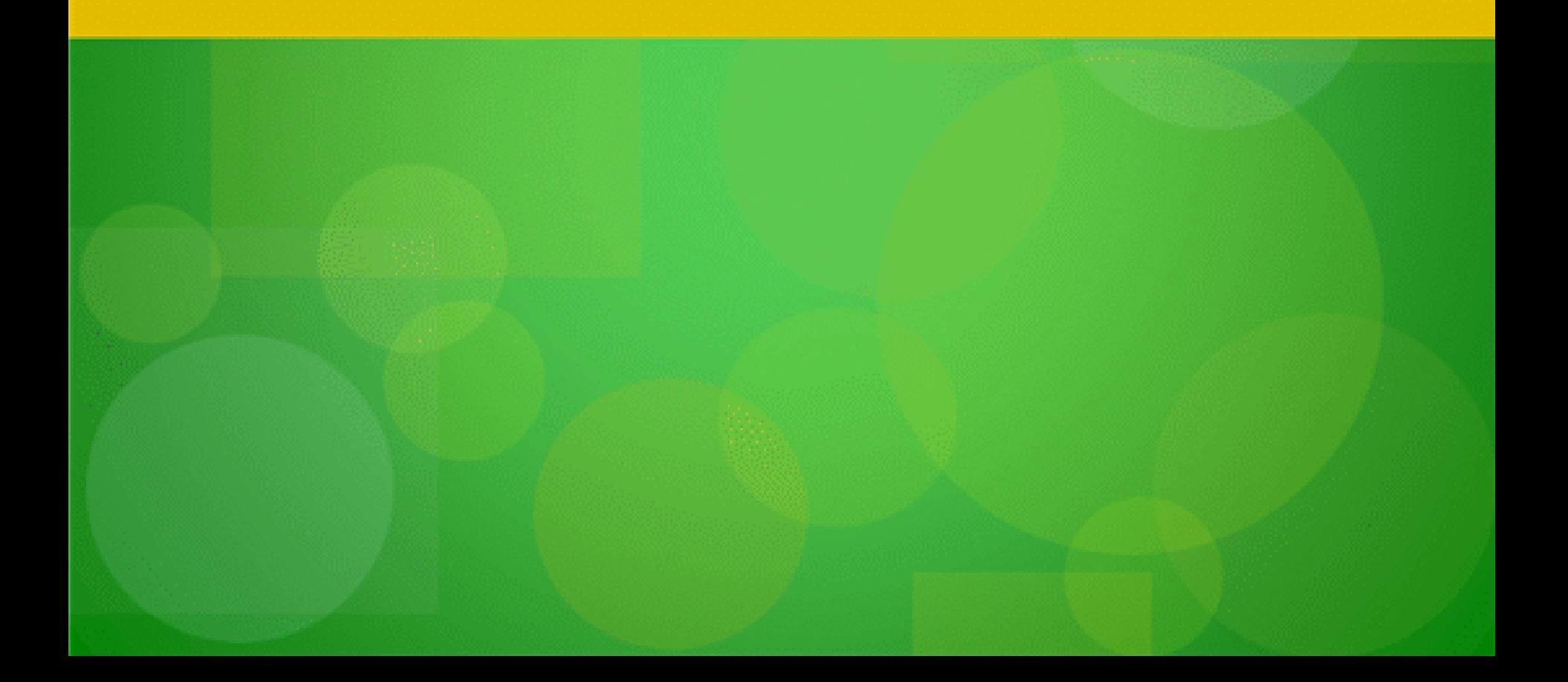

# NetDMR Zendesk Resources (Demo)

Resources available on NetDMR **Zendesk** [\(https://netdmr.zendesk.com/hc/en-us](https://netdmr.zendesk.com/hc/en-us)):

- Regional contact information
- Training materials (videos, ppt, webinar)
- Password/ User ID reset
- User guide/ Templates
- Training Schedule

# NetDMR Users Support Contact Information

### **EPA (NPDES eReporting) Helpdesk** (recommended)

- *Email*: NPDESeReporting@epa.gov
- *Phone*: 1-877-227-8965
- *Issues with CDX and NetDMR:* Creating account in CDX, changing email address/Organization only, requesting access to permit (DAR/RO), submitting DMRs

### **CDX Help Desk**

- *Email*: helpdesk@epacdx.net
- *Phone*: 888-890-1995
- ONLY If user's require name change (first and last)